# **Catalyst 2948G−L3 Sample Configurations − Full Device Configurations**

**Document ID: 12021**

# **Contents**

**Introduction Prerequisites** Requirements Components Used Conventions  **Example 1Single VLAN Network** Catalyst 2948G−L3 Configuration Catalyst 3548XL Configuration  **Example 2Multi−VLAN Network** Catalyst 2948G−L3 Configuration Catalyst 3512XL Configuration Catalyst 2924XL Configuration Catalyst 3548XL Configuration  **Example 3Multi−VLAN Distribution Layer That Connects to Network Core** Catalyst 2948G−L3−01 Configuration Catalyst 2948G−L3−02 Configuration Catalyst 2948G−01 Configuration Catalyst 2948G−15 Configuration Catalyst 6506−01 Configuration Catalyst 6506−02 Configuration  **Related Information**

# **Introduction**

This document is an extension of the Catalyst 2948G−L3 Sample Configurations − Single VLAN, Multi−VLAN, and Multi−VLAN Distribution Layer Connecting to Network Core document. Refer to the Catalyst 2948G−L3 Sample Configurations − Single VLAN, Multi−VLAN, and Multi−VLAN Distribution Layer Connecting to Network Core for a more detailed explanation of the configuration examples in this document.

# **Prerequisites**

# **Requirements**

There are no specific requirements for this document.

## **Components Used**

This document is not restricted to specific software and hardware versions.

# **Conventions**

For more information on document conventions, refer to the Cisco Technical Tips Conventions.

# **Example 1Single VLAN Network**

The full device configurations in this section pertain to *Example 1: Single VLAN Network* section of the Catalyst 2948G−L3 Sample Configurations document.

- Catalyst 2948G−L3 Configuration
- Catalyst 3548XL Configuration

#### **Figure 1: Example 1 Network Diagram**

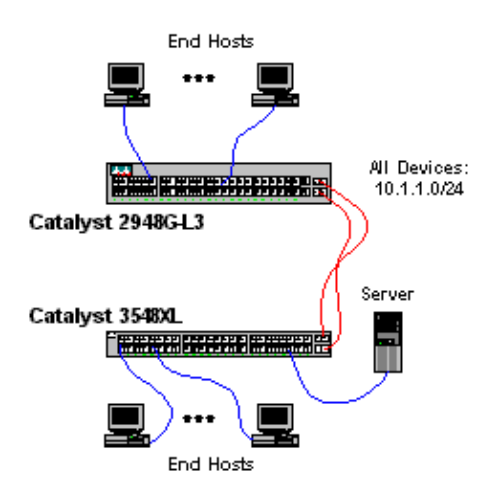

## **Catalyst 2948G−L3 Configuration**

```
2948G−L3# show running−config 
Building configuration...
Current configuration:
!
! Last configuration change at 04:16:10 PST Thu Jun 22 2000
! NVRAM config last updated at 04:16:11 PST Thu Jun 22 2000
!
version 12.0
no service pad
service timestamps debug datetime msec localtime
service timestamps log datetime msec localtime
no service password−encryption
!
hostname 2948G−L3
!
boot system flash bootflash:cat2948g−in−mz.120−7.W5.15d.bin
no logging console
enable password verysecret
!
clock timezone PST −8
clock calendar−valid
ip subnet−zero
bridge irb
!
!
! 
interface Port−channel1
 no ip address
 no ip directed−broadcast
 bridge−group 1
  hold−queue 300 in
!
```

```
interface FastEthernet1
 no ip address
 no ip directed−broadcast
 bridge−group 1
 bridge−group 1 spanning−disabled
!
interface FastEthernet2
 no ip address
 no ip directed−broadcast
 bridge−group 1
 bridge−group 1 spanning−disabled
!
interface FastEthernet3
 no ip address
 no ip directed−broadcast
 bridge−group 1
 bridge−group 1 spanning−disabled
!
interface FastEthernet4
 no ip address
 no ip directed−broadcast
 bridge−group 1
 bridge−group 1 spanning−disabled
!
interface FastEthernet5
 no ip address
 no ip directed−broadcast
 bridge−group 1
 bridge−group 1 spanning−disabled
!
interface FastEthernet6
 no ip address
 no ip directed−broadcast
 bridge−group 1
 bridge−group 1 spanning−disabled
!
interface FastEthernet7
 no ip address
 no ip directed−broadcast
 bridge−group 1
 bridge−group 1 spanning−disabled
!
interface FastEthernet8
 no ip address
 no ip directed−broadcast
 bridge−group 1
 bridge−group 1 spanning−disabled
!
interface FastEthernet9
 no ip address
 no ip directed−broadcast
 bridge−group 1
 bridge−group 1 spanning−disabled
!
interface FastEthernet10
 no ip address
 no ip directed−broadcast
 bridge−group 1
 bridge−group 1 spanning−disabled
!
interface FastEthernet11
 no ip address
 no ip directed−broadcast
 bridge−group 1
 bridge−group 1 spanning−disabled
!
```

```
interface FastEthernet12
 no ip address
 no ip directed−broadcast
 bridge−group 1
 bridge−group 1 spanning−disabled
!
interface FastEthernet13
 no ip address
 no ip directed−broadcast
 bridge−group 1
 bridge−group 1 spanning−disabled
!
interface FastEthernet14
 no ip address
 no ip directed−broadcast
 bridge−group 1
 bridge−group 1 spanning−disabled
!
interface FastEthernet15
 no ip address
 no ip directed−broadcast
 bridge−group 1
 bridge−group 1 spanning−disabled
!
interface FastEthernet16
 no ip address
 no ip directed−broadcast
 bridge−group 1
 bridge−group 1 spanning−disabled
!
interface FastEthernet17
 no ip address
 no ip directed−broadcast
 bridge−group 1
 bridge−group 1 spanning−disabled
!
interface FastEthernet18
 no ip address
 no ip directed−broadcast
 bridge−group 1
 bridge−group 1 spanning−disabled
!
interface FastEthernet19
 no ip address
 no ip directed−broadcast
 bridge−group 1
 bridge−group 1 spanning−disabled
!
interface FastEthernet20
 no ip address
 no ip directed−broadcast
 bridge−group 1
 bridge−group 1 spanning−disabled
!
interface FastEthernet21
 no ip address
 no ip directed−broadcast
 bridge−group 1
 bridge−group 1 spanning−disabled
!
interface FastEthernet22
 no ip address
 no ip directed−broadcast
 bridge−group 1
 bridge−group 1 spanning−disabled
!
```

```
interface FastEthernet23
 no ip address
 no ip directed−broadcast
 bridge−group 1
 bridge−group 1 spanning−disabled
!
interface FastEthernet24
 no ip address
 no ip directed−broadcast
 bridge−group 1
 bridge−group 1 spanning−disabled
!
interface FastEthernet25
 no ip address
 no ip directed−broadcast
 bridge−group 1
 bridge−group 1 spanning−disabled
!
interface FastEthernet26
 no ip address
 no ip directed−broadcast
 bridge−group 1
 bridge−group 1 spanning−disabled
!
interface FastEthernet27
 no ip address
 no ip directed−broadcast
 bridge−group 1
 bridge−group 1 spanning−disabled
!
interface FastEthernet28
 no ip address
 no ip directed−broadcast
 bridge−group 1
 bridge−group 1 spanning−disabled
!
interface FastEthernet29
 no ip address
 no ip directed−broadcast
 bridge−group 1
 bridge−group 1 spanning−disabled
!
interface FastEthernet30
 no ip address
 no ip directed−broadcast
 bridge−group 1
 bridge−group 1 spanning−disabled
!
interface FastEthernet31
 no ip address
 no ip directed−broadcast
 bridge−group 1
 bridge−group 1 spanning−disabled
!
interface FastEthernet32
 no ip address
 no ip directed−broadcast
 bridge−group 1
 bridge−group 1 spanning−disabled
!
interface FastEthernet33
 no ip address
 no ip directed−broadcast
 bridge−group 1
 bridge−group 1 spanning−disabled
!
```

```
interface FastEthernet34
 no ip address
 no ip directed−broadcast
 bridge−group 1
 bridge−group 1 spanning−disabled
!
interface FastEthernet35
 no ip address
 no ip directed−broadcast
 bridge−group 1
 bridge−group 1 spanning−disabled
!
interface FastEthernet36
 no ip address
 no ip directed−broadcast
 bridge−group 1
 bridge−group 1 spanning−disabled
!
interface FastEthernet37
 no ip address
 no ip directed−broadcast
 bridge−group 1
 bridge−group 1 spanning−disabled
!
interface FastEthernet38
 no ip address
 no ip directed−broadcast
 bridge−group 1
 bridge−group 1 spanning−disabled
!
interface FastEthernet39
 no ip address
 no ip directed−broadcast
 bridge−group 1
 bridge−group 1 spanning−disabled
!
interface FastEthernet40
 no ip address
 no ip directed−broadcast
!
interface FastEthernet41
 no ip address
 no ip directed−broadcast
 bridge−group 1
 bridge−group 1 spanning−disabled
!
interface FastEthernet42
 no ip address
 no ip directed−broadcast
 bridge−group 1
 bridge−group 1 spanning−disabled
!
interface FastEthernet43
 no ip address
 no ip directed−broadcast
 bridge−group 1
 bridge−group 1 spanning−disabled
!
interface FastEthernet44
 no ip address
 no ip directed−broadcast
 bridge−group 1
 bridge−group 1 spanning−disabled
!
interface FastEthernet45
 no ip address
```

```
 no ip directed−broadcast
  bridge−group 1
 bridge−group 1 spanning−disabled
!
interface FastEthernet46
 no ip address
 no ip directed−broadcast
 bridge−group 1
 bridge−group 1 spanning−disabled
!
interface FastEthernet47
 no ip address
 no ip directed−broadcast
 bridge−group 1
 bridge−group 1 spanning−disabled
!
interface FastEthernet48
 no ip address
 no ip directed−broadcast
  bridge−group 1
 bridge−group 1 spanning−disabled
!
interface GigabitEthernet49
 no ip address
  no ip directed−broadcast
 no negotiation auto
 channel−group 1
!
interface GigabitEthernet50
 no ip address
 no ip directed−broadcast
 no negotiation auto
 channel−group 1
!
interface BVI1
 ip address 10.1.1.1 255.255.255.0
 no ip directed−broadcast
 no ip route−cache cef
!
ip classless
!
bridge 1 protocol ieee
 bridge 1 route ip
!
line con 0
 transport input none
line aux 0
line vty 0 4
 password secret
 login
!
end
```

```
2948G−L3#
```
### **Catalyst 3548XL Configuration**

```
3548XL# show running−config 
Building configuration...
Current configuration:
!
! Last configuration change at 04:09:54 PST Thu Jun 22 2000
! NVRAM config last updated at 04:01:04 PST Thu Jun 22 2000
```

```
!
version 12.0
no service pad
service timestamps debug datetime msec localtime
service timestamps log datetime msec localtime
no service password−encryption
!
hostname 3548XL
!
no logging console
enable password verysecret
!
!
!
!
!
clock timezone PST −8
!
ip subnet−zero
!
!
!
interface FastEthernet0/1
  spanning−tree portfast
!
interface FastEthernet0/2
 spanning−tree portfast
!
interface FastEthernet0/3
 spanning−tree portfast
!
interface FastEthernet0/4
 spanning−tree portfast
!
interface FastEthernet0/5
  spanning−tree portfast
!
interface FastEthernet0/6
  spanning−tree portfast
!
interface FastEthernet0/7
  spanning−tree portfast
!
interface FastEthernet0/8
  spanning−tree portfast
!
interface FastEthernet0/9
  spanning−tree portfast
!
interface FastEthernet0/10
 spanning−tree portfast
!
interface FastEthernet0/11
 spanning−tree portfast
!
interface FastEthernet0/12
  spanning−tree portfast
!
interface FastEthernet0/13
  spanning−tree portfast
!
interface FastEthernet0/14
  spanning−tree portfast
!
interface FastEthernet0/15
  spanning−tree portfast
```

```
!
interface FastEthernet0/16
 spanning−tree portfast
!
interface FastEthernet0/17
 spanning−tree portfast
!
interface FastEthernet0/18
 spanning−tree portfast
!
interface FastEthernet0/19
 spanning−tree portfast
!
interface FastEthernet0/20
 spanning−tree portfast
!
interface FastEthernet0/21
 spanning−tree portfast
!
interface FastEthernet0/22
 spanning−tree portfast
! 
interface FastEthernet0/23
 spanning−tree portfast
!
interface FastEthernet0/24
 spanning−tree portfast
!
interface FastEthernet0/25
 spanning−tree portfast
!
interface FastEthernet0/26
 spanning−tree portfast
!
interface FastEthernet0/27
 spanning−tree portfast
!
interface FastEthernet0/28
 spanning−tree portfast
!
interface FastEthernet0/29
 spanning−tree portfast
!
interface FastEthernet0/30
 spanning−tree portfast
!
interface FastEthernet0/31
 spanning−tree portfast
!
interface FastEthernet0/32
 spanning−tree portfast
!
interface FastEthernet0/33
 spanning−tree portfast
!
interface FastEthernet0/34
 spanning−tree portfast
!
interface FastEthernet0/35
 spanning−tree portfast
!
interface FastEthernet0/36
  spanning−tree portfast
!
interface FastEthernet0/37
  spanning−tree portfast
```

```
!
interface FastEthernet0/38
  spanning−tree portfast
!
interface FastEthernet0/39
 spanning−tree portfast
!
interface FastEthernet0/40
 spanning−tree portfast
!
interface FastEthernet0/41
 spanning−tree portfast
!
interface FastEthernet0/42
  spanning−tree portfast
!
interface FastEthernet0/43
  spanning−tree portfast
!
interface FastEthernet0/44
  spanning−tree portfast
!
interface FastEthernet0/45
  spanning−tree portfast
! 
interface FastEthernet0/46
 spanning−tree portfast
!
interface FastEthernet0/47
 spanning−tree portfast
!
interface FastEthernet0/48
 spanning−tree portfast
!
interface GigabitEthernet0/1
 no negotiation auto
 port group 1
!
interface GigabitEthernet0/2
 no negotiation auto
 port group 1
!
interface VLAN1
  ip address 10.1.1.2 255.255.255.0
  no ip directed−broadcast
 no ip route−cache
!
! 
line con 0
 transport input none
 stopbits 1
line vty 0 4
 password secret
 login
line vty 5 15
 login
!
end
3548XL#
```
# **Example 2Multi−VLAN Network**

The full device configurations in this section are for *Example 2: Multi−VLAN Network* of the Catalyst

2948G−L3 Sample Configurations.

- Catalyst 2948G−L3 Configuration
- Catalyst 3512XL Configuration
- Catalyst 2924XL Configuration
- Catalyst 3548XL Configuration

#### **Figure 2: Example 2 Network Diagram**

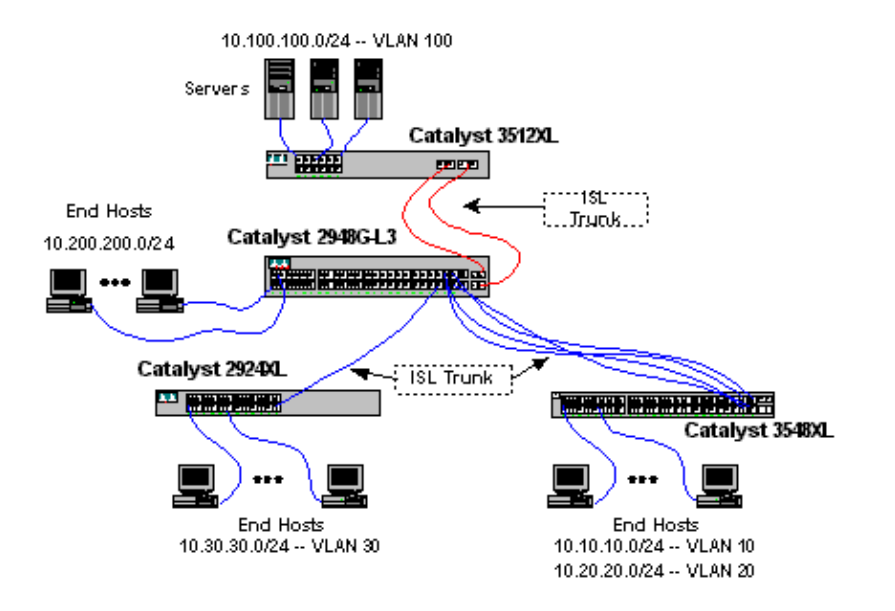

### **Catalyst 2948G−L3 Configuration**

```
2948G−L3# show running−config 
Building configuration...
Current configuration:
!
! Last configuration change at 04:48:24 PST Thu Jun 22 2000
! NVRAM config last updated at 04:45:02 PST Thu Jun 22 2000
!
version 12.0
no service pad
service timestamps debug datetime msec localtime
service timestamps log datetime msec localtime
no service password−encryption
!
hostname 2948G−L3
!
no logging console
enable password verysecret
!
clock timezone PST −8
clock calendar−valid
ip subnet−zero
bridge irb
!
!
!
interface Port−channel1
  no ip address
  no ip directed−broadcast
 hold−queue 300 in
!
```

```
interface Port−channel1.1
  encapsulation isl 1
 no ip redirects
 no ip directed−broadcast
 bridge−group 1
!
interface Port−channel1.100
 encapsulation isl 100
 ip address 10.100.100.1 255.255.255.0
 no ip redirects
 no ip directed−broadcast
!
interface Port−channel2
 no ip address
 no ip directed−broadcast
 hold−queue 300 in
!
interface Port−channel2.1
 encapsulation isl 1
 no ip redirects
 no ip directed−broadcast
 bridge−group 1
!
interface Port−channel2.10
 encapsulation isl 10
 ip address 10.10.10.1 255.255.255.0
 no ip redirects
 no ip directed−broadcast
!
interface Port−channel2.20
 encapsulation isl 20
 ip address 10.20.20.1 255.255.255.0
 no ip redirects
 no ip directed−broadcast
!
interface FastEthernet1
 no ip address
 no ip directed−broadcast
 bridge−group 200
 bridge−group 200 spanning−disabled
!
interface FastEthernet2
 no ip address
 no ip directed−broadcast
 bridge−group 200
 bridge−group 200 spanning−disabled
!
interface FastEthernet3
 no ip address
 no ip directed−broadcast
 bridge−group 200
 bridge−group 200 spanning−disabled
!
interface FastEthernet4
 no ip address
 no ip directed−broadcast
 bridge−group 200
 bridge−group 200 spanning−disabled
!
interface FastEthernet5
 no ip address
 no ip directed−broadcast
 bridge−group 200
 bridge−group 200 spanning−disabled
! 
interface FastEthernet6
```

```
 no ip address
  no ip directed−broadcast
 bridge−group 200
 bridge−group 200 spanning−disabled
!
interface FastEthernet7
 no ip address
 no ip directed−broadcast
 bridge−group 200
 bridge−group 200 spanning−disabled
!
interface FastEthernet8
 no ip address
 no ip directed−broadcast
 bridge−group 200
 bridge−group 200 spanning−disabled
!
interface FastEthernet9
 no ip address
 no ip directed−broadcast
 bridge−group 200
 bridge−group 200 spanning−disabled
!
interface FastEthernet10
 no ip address
 no ip directed−broadcast
 bridge−group 200
 bridge−group 200 spanning−disabled
!
interface FastEthernet11
 no ip address
 no ip directed−broadcast
 bridge−group 200
 bridge−group 200 spanning−disabled
!
interface FastEthernet12
 no ip address
 no ip directed−broadcast
 bridge−group 200
 bridge−group 200 spanning−disabled
!
interface FastEthernet13
 no ip address
 no ip directed−broadcast
 bridge−group 200
 bridge−group 200 spanning−disabled
!
interface FastEthernet14
 no ip address
 no ip directed−broadcast
 bridge−group 200
 bridge−group 200 spanning−disabled
!
interface FastEthernet15
 no ip address
 no ip directed−broadcast
 bridge−group 200
 bridge−group 200 spanning−disabled
!
interface FastEthernet16
 no ip address
 no ip directed−broadcast
 bridge−group 200
 bridge−group 200 spanning−disabled
!
interface FastEthernet17
```

```
 no ip address
  no ip directed−broadcast
 bridge−group 200
 bridge−group 200 spanning−disabled
!
interface FastEthernet18
 no ip address
 no ip directed−broadcast
 bridge−group 200
 bridge−group 200 spanning−disabled
!
interface FastEthernet19
 no ip address
 no ip directed−broadcast
 bridge−group 200
 bridge−group 200 spanning−disabled
!
interface FastEthernet20
 no ip address
 no ip directed−broadcast
 bridge−group 200
 bridge−group 200 spanning−disabled
!
interface FastEthernet21
 no ip address
 no ip directed−broadcast
 bridge−group 200
 bridge−group 200 spanning−disabled
!
interface FastEthernet22
 no ip address
 no ip directed−broadcast
 bridge−group 200
 bridge−group 200 spanning−disabled
!
interface FastEthernet23
 no ip address
 no ip directed−broadcast
 bridge−group 200
 bridge−group 200 spanning−disabled
!
interface FastEthernet24
 no ip address
 no ip directed−broadcast
 bridge−group 200
 bridge−group 200 spanning−disabled
!
interface FastEthernet25
 no ip address
 no ip directed−broadcast
 bridge−group 200
 bridge−group 200 spanning−disabled
!
interface FastEthernet26
 no ip address
 no ip directed−broadcast
 bridge−group 200
 bridge−group 200 spanning−disabled
!
interface FastEthernet27
 no ip address
 no ip directed−broadcast
 bridge−group 200
 bridge−group 200 spanning−disabled
!
interface FastEthernet28
```

```
 no ip address
  no ip directed−broadcast
 bridge−group 200
 bridge−group 200 spanning−disabled
! 
interface FastEthernet29
 no ip address
 no ip directed−broadcast
 bridge−group 200
 bridge−group 200 spanning−disabled
!
interface FastEthernet30
 no ip address
 no ip directed−broadcast
 bridge−group 200
 bridge−group 200 spanning−disabled
!
interface FastEthernet31
 no ip address
 no ip directed−broadcast
 bridge−group 200
 bridge−group 200 spanning−disabled
!
interface FastEthernet32
 no ip address
 no ip directed−broadcast
 bridge−group 200
 bridge−group 200 spanning−disabled
!
interface FastEthernet33
 no ip address
 no ip directed−broadcast
 bridge−group 200
 bridge−group 200 spanning−disabled
!
interface FastEthernet34
 no ip address
 no ip directed−broadcast
 bridge−group 200
 bridge−group 200 spanning−disabled
!
interface FastEthernet35
 no ip address
 no ip directed−broadcast
 bridge−group 200
 bridge−group 200 spanning−disabled
!
interface FastEthernet36
 no ip address
 no ip directed−broadcast
 bridge−group 200
 bridge−group 200 spanning−disabled
!
interface FastEthernet37
 no ip address
 no ip directed−broadcast
 bridge−group 200
 bridge−group 200 spanning−disabled
!
interface FastEthernet38
 no ip address
 no ip directed−broadcast
 bridge−group 200
 bridge−group 200 spanning−disabled
!
interface FastEthernet39
```

```
 no ip address
  no ip directed−broadcast
 bridge−group 200
 bridge−group 200 spanning−disabled
!
interface FastEthernet40
 no ip address
 no ip directed−broadcast
 bridge−group 200
 bridge−group 200 spanning−disabled
!
interface FastEthernet41
 no ip address
 no ip directed−broadcast
 bridge−group 200
 bridge−group 200 spanning−disabled
!
interface FastEthernet42
 no ip address
 no ip directed−broadcast
 bridge−group 200
 bridge−group 200 spanning−disabled
!
interface FastEthernet43
 no ip address
 no ip directed−broadcast
 bridge−group 200
 bridge−group 200 spanning−disabled
!
interface FastEthernet44
 no ip address
 no ip directed−broadcast
!
interface FastEthernet44.1
 encapsulation isl 1
 no ip redirects
 no ip directed−broadcast
 bridge−group 1
!
interface FastEthernet44.30
  encapsulation isl 30
  ip address 10.30.30.1 255.255.255.0
 no ip redirects
 no ip directed−broadcast
!
interface FastEthernet45
 no ip address
 no ip directed−broadcast
 channel−group 2
!
interface FastEthernet46
 no ip address
 no ip directed−broadcast
 channel−group 2
!
interface FastEthernet47
 no ip address
 no ip directed−broadcast
 channel−group 2
!
interface FastEthernet48
 no ip address
 no ip directed−broadcast
 channel−group 2
!
interface GigabitEthernet49
```

```
 no ip address
  no ip directed−broadcast
  no negotiation auto
  channel−group 1
!
interface GigabitEthernet50
 no ip address
 no ip directed−broadcast
 no negotiation auto
 channel−group 1
! 
interface BVI1
  ip address 10.1.1.1 255.255.255.0
 no ip directed−broadcast
 no ip route−cache cef
!
interface BVI200
  ip address 10.200.200.1 255.255.255.0
 no ip directed−broadcast
 no ip route−cache cef
!
ip classless
!
bridge 1 protocol ieee
 bridge 1 route ip
bridge 200 protocol ieee
 bridge 200 route ip
!
line con 0
 transport input none
line aux 0
line vty 0 4
 password secret
 login 
!
end
2948G−L3#
```
## **Catalyst 3512XL Configuration**

```
3512XL# show running−config
Building configuration...
Current configuration:
!
! Last configuration change at 12:52:31 PST Thu Jun 22 2000
! NVRAM config last updated at 12:52:32 PST Thu Jun 22 2000
!
version 12.0
no service pad
service timestamps debug datetime msec localtime
service timestamps log datetime msec localtime
no service password−encryption
!
hostname 3512XL
!
no logging console
enable password verysecret
!
!
!
!
!
clock timezone PST −8
```

```
!
ip subnet−zero
!
!
!
interface FastEthernet0/1
 switchport access vlan 100
  spanning−tree portfast
!
interface FastEthernet0/2
  switchport access vlan 100
  spanning−tree portfast
!
interface FastEthernet0/3
  switchport access vlan 100
  spanning−tree portfast
!
interface FastEthernet0/4
  switchport access vlan 100
  spanning−tree portfast
!
interface FastEthernet0/5
  switchport access vlan 100
  spanning−tree portfast
! 
interface FastEthernet0/6
  switchport access vlan 100
  spanning−tree portfast
!
interface FastEthernet0/7
  switchport access vlan 100
  spanning−tree portfast
!
interface FastEthernet0/8
  switchport access vlan 100
  spanning−tree portfast
!
interface FastEthernet0/9
  switchport access vlan 100
  spanning−tree portfast
!
interface FastEthernet0/10
  switchport access vlan 100
  spanning−tree portfast
!
interface FastEthernet0/11
  switchport access vlan 100
  spanning−tree portfast
!
interface FastEthernet0/12
  switchport access vlan 100
  spanning−tree portfast
!
interface GigabitEthernet0/1
 no negotiation auto
 port group 1
 switchport mode trunk
!
interface GigabitEthernet0/2
 no negotiation auto
 port group 1
 switchport mode trunk
!
interface VLAN1
  ip address 10.1.1.2 255.255.255.0
  no ip directed−broadcast
```

```
 no ip route−cache
!
ip default−gateway 10.1.1.1
!
line con 0
 transport input none
 stopbits 1
line vty 0 4
 password secret
 login
line vty 5 15
 login
!
end
3512XL#
```
### **Catalyst 2924XL Configuration**

```
2924XL# show running−config 
Building configuration...
Current configuration:
!
! Last configuration change at 12:58:30 PST Thu Jun 22 2000
! NVRAM config last updated at 12:58:40 PST Thu Jun 22 2000
!
version 12.0
no service pad
service timestamps debug datetime msec localtime
service timestamps log datetime msec localtime
no service password−encryption
!
hostname 2924XL
!
no logging console
enable password verysecret
!
!
!
!
!
clock timezone PST −8
!
ip subnet−zero
!
!
!
interface FastEthernet0/1
 switchport access vlan 30
  spanning−tree portfast
!
interface FastEthernet0/2
  switchport access vlan 30
 spanning−tree portfast
!
interface FastEthernet0/3
  switchport access vlan 30
  spanning−tree portfast
!
interface FastEthernet0/4
  switchport access vlan 30
  spanning−tree portfast
!
interface FastEthernet0/5
```

```
 switchport access vlan 30
  spanning−tree portfast
! 
interface FastEthernet0/6
  switchport access vlan 30
 spanning−tree portfast
!
interface FastEthernet0/7
 switchport access vlan 30
 spanning−tree portfast
!
interface FastEthernet0/8
 switchport access vlan 30
 spanning−tree portfast
!
interface FastEthernet0/9
 switchport access vlan 30
 spanning−tree portfast
!
interface FastEthernet0/10
  switchport access vlan 30
  spanning−tree portfast
!
interface FastEthernet0/11
  switchport access vlan 30
 spanning−tree portfast
!
interface FastEthernet0/12
 switchport access vlan 30
  spanning−tree portfast
!
interface FastEthernet0/13
 switchport access vlan 30
 spanning−tree portfast
!
interface FastEthernet0/14
 switchport access vlan 30
 spanning−tree portfast
!
interface FastEthernet0/15
  switchport access vlan 30
 spanning−tree portfast
!
interface FastEthernet0/16
  switchport access vlan 30
 spanning−tree portfast
!
interface FastEthernet0/17
 switchport access vlan 30
 spanning−tree portfast
!
interface FastEthernet0/18
 switchport access vlan 30
 spanning−tree portfast
!
interface FastEthernet0/19
 switchport access vlan 30
 spanning−tree portfast
!
interface FastEthernet0/20
 switchport access vlan 30
 spanning−tree portfast
!
interface FastEthernet0/21
  switchport access vlan 30
  spanning−tree portfast
```

```
!
interface FastEthernet0/22
  switchport access vlan 30
  spanning−tree portfast
!
interface FastEthernet0/23
 switchport access vlan 30
  spanning−tree portfast
!
interface FastEthernet0/24
 switchport mode trunk
!
interface VLAN1
 ip address 10.1.1.4 255.255.255.0
 no ip directed−broadcast
 no ip route−cache
!
ip default−gateway 10.1.1.1
!
line con 0
 transport input none
  stopbits 1
line vty 0 4
 password secret
 login
line vty 5 15
 login 
!
end
```

```
2924XL#
```
## **Catalyst 3548XL Configuration**

```
3548XL# show running−config
Building configuration...
Current configuration:
!
! Last configuration change at 12:56:22 PST Thu Jun 22 2000
! NVRAM config last updated at 12:56:23 PST Thu Jun 22 2000
!
version 12.0
no service pad
service timestamps debug datetime msec localtime
service timestamps log datetime msec localtime
no service password−encryption
!
hostname 3548XL
!
no logging console
enable password verysecret
!
!
!
!
!
clock timezone PST −8
!
ip subnet−zero
!
!
!
interface FastEthernet0/1
  switchport access vlan 10
```

```
 spanning−tree portfast
!
interface FastEthernet0/2
  switchport access vlan 10
 spanning−tree portfast
!
interface FastEthernet0/3
  switchport access vlan 10
 spanning−tree portfast
!
interface FastEthernet0/4
 switchport access vlan 10
 spanning−tree portfast
!
interface FastEthernet0/5
 switchport access vlan 10
 spanning−tree portfast
! 
interface FastEthernet0/6
  switchport access vlan 10
 spanning−tree portfast
!
interface FastEthernet0/7
 switchport access vlan 10
 spanning−tree portfast
!
interface FastEthernet0/8
  switchport access vlan 10
 spanning−tree portfast
!
interface FastEthernet0/9
 switchport access vlan 10
 spanning−tree portfast
!
interface FastEthernet0/10
 switchport access vlan 10
 spanning−tree portfast
!
interface FastEthernet0/11
  switchport access vlan 10
  spanning−tree portfast
!
interface FastEthernet0/12
  switchport access vlan 10
 spanning−tree portfast
!
interface FastEthernet0/13
  switchport access vlan 10
 spanning−tree portfast
!
interface FastEthernet0/14
 switchport access vlan 10
 spanning−tree portfast
!
interface FastEthernet0/15
 switchport access vlan 10
 spanning−tree portfast
!
interface FastEthernet0/16
 switchport access vlan 10
 spanning−tree portfast
!
interface FastEthernet0/17
  switchport access vlan 10
  spanning−tree portfast
```
!

```
interface FastEthernet0/18
  switchport access vlan 10
  spanning−tree portfast
!
interface FastEthernet0/19
  switchport access vlan 10
 spanning−tree portfast
!
interface FastEthernet0/20
 switchport access vlan 10
 spanning−tree portfast
!
interface FastEthernet0/21
 switchport access vlan 10
 spanning−tree portfast
!
interface FastEthernet0/22
 switchport access vlan 10
 spanning−tree portfast
!
interface FastEthernet0/23
  switchport access vlan 10
 spanning−tree portfast
!
interface FastEthernet0/24
  switchport access vlan 10
 spanning−tree portfast
!
interface FastEthernet0/25
  switchport access vlan 20
  spanning−tree portfast
!
interface FastEthernet0/26
  switchport access vlan 20
 spanning−tree portfast
!
interface FastEthernet0/27
  switchport access vlan 20
  spanning−tree portfast
!
interface FastEthernet0/28
  switchport access vlan 20
  spanning−tree portfast
! 
interface FastEthernet0/29
  switchport access vlan 20
 spanning−tree portfast
!
interface FastEthernet0/30
 switchport access vlan 20
 spanning−tree portfast
!
interface FastEthernet0/31
  switchport access vlan 20
 spanning−tree portfast
!
interface FastEthernet0/32
 switchport access vlan 20
 spanning−tree portfast
!
interface FastEthernet0/33
 switchport access vlan 20
  spanning−tree portfast
!
interface FastEthernet0/34
  switchport access vlan 20
```

```
 spanning−tree portfast
!
interface FastEthernet0/35
 switchport access vlan 20
 spanning−tree portfast
!
interface FastEthernet0/36
 switchport access vlan 20
 spanning−tree portfast
!
interface FastEthernet0/37
 switchport access vlan 20
 spanning−tree portfast
!
interface FastEthernet0/38
 switchport access vlan 20
 spanning−tree portfast
!
interface FastEthernet0/39
  switchport access vlan 20
 spanning−tree portfast
!
interface FastEthernet0/40
 switchport access vlan 20
 spanning−tree portfast
!
interface FastEthernet0/41
 switchport access vlan 20
 spanning−tree portfast
!
interface FastEthernet0/42
 switchport access vlan 20
 spanning−tree portfast
!
interface FastEthernet0/43
 switchport access vlan 20
 spanning−tree portfast
!
interface FastEthernet0/44
  switchport access vlan 20
 spanning−tree portfast
!
interface FastEthernet0/45
 port group 1
 switchport mode trunk
!
interface FastEthernet0/46
 port group 1
 switchport mode trunk
!
interface FastEthernet0/47
 port group 1
 switchport mode trunk
!
interface FastEthernet0/48
 port group 1
 switchport mode trunk
!
interface GigabitEthernet0/1
!
interface GigabitEthernet0/2
!
interface VLAN1
 ip address 10.1.1.3 255.255.255.0
 no ip directed−broadcast
```

```
 no ip route−cache
!
ip default−gateway 10.1.1.1
!
line con 0
 transport input none
  stopbits 1
line vty 0 4
 password secret
  login
line vty 5 15
 login
!
end
3548XL#
```
# **Example 3Multi−VLAN Distribution Layer That Connects to Network Core**

The full device configurations in this section pertain to *Example 3: Multi−VLAN Distribution Layer Connecting to Network Core* of the Catalyst 2948G−L3 Sample Configurations.

- Catalyst 2948G−L3−01 Configuration
- Catalyst 2948G−L3−02 Configuration
- Catalyst 2948G−01 Configuration
- Catalyst 2948G−15 Configuration
- Catalyst 6506−01 Configuration
- Catalyst 6506−02 Configuration

#### **Figure 3: Example 3 Network Diagram**

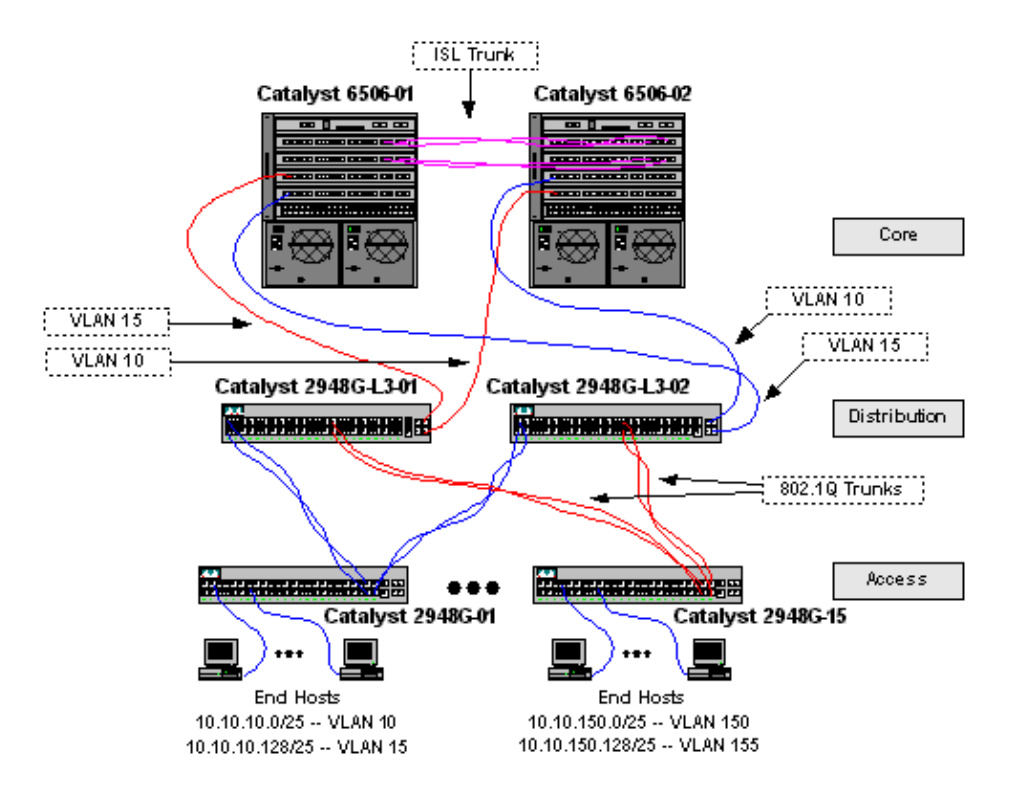

### **Catalyst 2948G−L3−01 Configuration**

```
2948G−L3−01# show running−config 
Building configuration...
Current configuration:
!
! Last configuration change at 07:30:32 PST Fri Jun 23 2000
! NVRAM config last updated at 07:30:33 PST Fri Jun 23 2000
!
version 12.0
no service pad
service timestamps debug datetime msec localtime
service timestamps log datetime msec localtime
no service password−encryption
!
hostname 2948G−L3−01
!
no logging console
enable password verysecret
!
clock timezone PST −8
clock calendar−valid
ip subnet−zero
!
!
!
interface Port−channel1
  description Channel_to_2948G−01
  no ip address
  no ip directed−broadcast
  hold−queue 300 in
!
interface Port−channel1.1
  encapsulation dot1Q 1 native
 no ip redirects
 no ip directed−broadcast
!
interface Port−channel1.10
 encapsulation dot1Q 10
  ip address 10.10.10.2 255.255.255.128
  no ip redirects
  no ip directed−broadcast
  standby 10 priority 100
  standby 10 preempt
  standby 10 authentication C10−10
  standby 10 ip 10.10.10.1
  standby 10 track GigabitEthernet49 20
  standby 10 track GigabitEthernet50 20
!
interface Port−channel1.15
  encapsulation dot1Q 15
  ip address 10.10.10.130 255.255.255.128
  no ip redirects
  no ip directed−broadcast
  standby 15 priority 110
  standby 15 preempt
  standby 15 authentication C10−15
  standby 15 ip 10.10.10.129
  standby 15 track GigabitEthernet49 20
  standby 15 track GigabitEthernet50 20
!
interface Port−channel2
  description Channel_to_2948G−02
  no ip address
  no ip directed−broadcast
```

```
 hold−queue 300 in
!
interface Port−channel2.1
 encapsulation dot1Q 1 native
 no ip redirects
 no ip directed−broadcast
!
interface Port−channel2.20
 encapsulation dot1Q 20
 ip address 10.10.20.2 255.255.255.128
 no ip redirects
 no ip directed−broadcast
 standby 20 priority 100
 standby 20 preempt
 standby 20 authentication C10−20
 standby 20 ip 10.10.20.1
 standby 20 track GigabitEthernet49 20
 standby 20 track GigabitEthernet50 20
!
interface Port−channel2.25
  encapsulation dot1Q 25
 ip address 10.10.20.130 255.255.255.128
 no ip redirects
 no ip directed−broadcast
  standby 25 priority 110
  standby 25 preempt
  standby 25 authentication C10−25
 standby 25 ip 10.10.20.129
 standby 25 track GigabitEthernet49 20
 standby 25 track GigabitEthernet50 20
!
interface Port−channel3
 description Channel_to_2948G−03
 no ip address
 no ip directed−broadcast
 hold−queue 300 in
!
interface Port−channel3.1
 encapsulation dot1Q 1 native
 no ip redirects
 no ip directed−broadcast
!
interface Port−channel3.30
 encapsulation dot1Q 30
 ip address 10.10.30.2 255.255.255.128
 no ip redirects
 no ip directed−broadcast
  standby 30 priority 100
  standby 30 preempt
 standby 30 authentication C10−30
  standby 30 ip 10.10.30.1
 standby 30 track GigabitEthernet49 20
 standby 30 track GigabitEthernet50 20
!
interface Port−channel3.35
 encapsulation dot1Q 35
 ip address 10.10.30.130 255.255.255.128
 no ip redirects
 no ip directed−broadcast
  standby 35 priority 110
  standby 35 preempt
 standby 35 authentication C10−35
  standby 35 ip 10.10.30.129
  standby 35 track GigabitEthernet49 20
  standby 35 track GigabitEthernet50 20
!
```

```
interface Port−channel4
 description Channel_to_2948G−04
 no ip address
 no ip directed−broadcast
 hold−queue 300 in
!
interface Port−channel4.1
 encapsulation dot1Q 1 native
 no ip redirects
 no ip directed−broadcast
!
interface Port−channel4.40
 encapsulation dot1Q 40
 ip address 10.10.40.2 255.255.255.128
 no ip redirects
 no ip directed−broadcast
 standby 40 priority 100
  standby 40 preempt
 standby 40 authentication C10−40
  standby 40 ip 10.10.40.1
  standby 40 track GigabitEthernet49 20
 standby 40 track GigabitEthernet50 20
!
interface Port−channel4.45
 encapsulation dot1Q 45
 ip address 10.10.40.130 255.255.255.128
 no ip redirects
 no ip directed−broadcast
  standby 45 priority 110
  standby 45 preempt
  standby 45 authentication C10−45
  standby 45 ip 10.10.40.129
 standby 45 track GigabitEthernet49 20
 standby 45 track GigabitEthernet50 20
!
interface Port−channel5
 description Channel_to_2948G−05
 no ip address
 no ip directed−broadcast
 hold−queue 300 in
!
interface Port−channel5.1
  encapsulation dot1Q 1 native
 no ip redirects
 no ip directed−broadcast
!
interface Port−channel5.50
 encapsulation dot1Q 50
 ip address 10.10.50.2 255.255.255.128
 no ip redirects
 no ip directed−broadcast
  standby 50 priority 100
  standby 50 preempt
  standby 50 authentication C10−50
 standby 50 ip 10.10.50.1
 standby 50 track GigabitEthernet49 20
 standby 50 track GigabitEthernet50 20
!
interface Port−channel5.55
  encapsulation dot1Q 55
 ip address 10.10.50.130 255.255.255.128
 no ip redirects
 no ip directed−broadcast
  standby 55 priority 110
  standby 55 preempt
  standby 55 authentication C10−55
```

```
 standby 55 ip 10.10.50.129
  standby 55 track GigabitEthernet49 20
 standby 55 track GigabitEthernet50 20
!
interface Port−channel6
 description Channel_to_2948G−06
 no ip address
 no ip directed−broadcast
 hold−queue 300 in
!
interface Port−channel6.1
 encapsulation dot1Q 1 native
 no ip redirects
 no ip directed−broadcast
!
interface Port−channel6.60
 encapsulation dot1Q 60
 ip address 10.10.60.2 255.255.255.128
 no ip redirects
 no ip directed−broadcast
  standby 60 priority 100
  standby 60 preempt
  standby 60 authentication C10−60
 standby 60 ip 10.10.60.1
 standby 60 track GigabitEthernet49 20
 standby 60 track GigabitEthernet50 20
!
interface Port−channel6.65
 encapsulation dot1Q 65
 ip address 10.10.60.130 255.255.255.128
 no ip redirects
 no ip directed−broadcast
 standby 65 priority 110
 standby 65 preempt
 standby 65 authentication C10−65
 standby 65 ip 10.10.60.129
 standby 65 track GigabitEthernet49 20
 standby 65 track GigabitEthernet50 20
!
interface Port−channel7
 description Channel_to_2948G−07
 no ip address
 no ip directed−broadcast
 hold−queue 300 in
!
interface Port−channel7.1
 encapsulation dot1Q 1 native
 no ip redirects
 no ip directed−broadcast
!
interface Port−channel7.70
 encapsulation dot1Q 70
 ip address 10.10.70.2 255.255.255.128
 no ip redirects
 no ip directed−broadcast
  standby 70 priority 100
 standby 70 preempt
  standby 70 authentication C10−70
 standby 70 ip 10.10.70.1
 standby 70 track GigabitEthernet49 20
 standby 70 track GigabitEthernet50 20
!
interface Port−channel7.75
  encapsulation dot1Q 75
  ip address 10.10.70.130 255.255.255.128
  no ip redirects
```

```
 no ip directed−broadcast
  standby 75 priority 110
  standby 75 preempt
  standby 75 authentication C10−75
  standby 75 ip 10.10.70.129
  standby 75 track GigabitEthernet49 20
 standby 75 track GigabitEthernet50 20
!
interface Port−channel8
 description Channel_to_2948G−08
 no ip address
 no ip directed−broadcast
 hold−queue 300 in
!
interface Port−channel8.1
 encapsulation dot1Q 1 native
 no ip redirects
 no ip directed−broadcast
!
interface Port−channel8.80
  encapsulation dot1Q 80
 ip address 10.10.80.2 255.255.255.128
 no ip redirects
 no ip directed−broadcast
  standby 80 priority 100
  standby 80 preempt
  standby 80 authentication C10−80
 standby 80 ip 10.10.80.1
 standby 80 track GigabitEthernet49 20
 standby 80 track GigabitEthernet50 20
!
interface Port−channel8.85
 encapsulation dot1Q 85
 ip address 10.10.80.130 255.255.255.128
 no ip redirects
 no ip directed−broadcast
 standby 85 priority 110
 standby 85 preempt
 standby 85 authentication C10−85
  standby 85 ip 10.10.80.129
  standby 85 track GigabitEthernet49 20
 standby 85 track GigabitEthernet50 20
!
interface Port−channel9
 description Channel_to_2948G−09
 no ip address
 no ip directed−broadcast
 hold−queue 300 in
!
interface Port−channel9.1
 encapsulation dot1Q 1 native
 no ip redirects
 no ip directed−broadcast
!
interface Port−channel9.90
 encapsulation dot1Q 90
 ip address 10.10.90.2 255.255.255.128
 no ip redirects
 no ip directed−broadcast
  standby 90 priority 100
 standby 90 preempt
 standby 90 authentication C10−90
  standby 90 ip 10.10.90.1
 standby 90 track GigabitEthernet49 20
  standby 90 track GigabitEthernet50 20
!
```

```
interface Port−channel9.95
  encapsulation dot1Q 95
 ip address 10.10.90.130 255.255.255.128
 no ip redirects
 no ip directed−broadcast
  standby 95 priority 110
  standby 95 preempt
  standby 95 authentication C10−95
  standby 95 ip 10.10.90.129
 standby 95 track GigabitEthernet49 20
 standby 95 track GigabitEthernet50 20
!
interface Port−channel10
 description Channel_to_2948G−10
 no ip address
 no ip directed−broadcast
 hold−queue 300 in
!
interface Port−channel10.1
  encapsulation dot1Q 1 native
 no ip redirects
 no ip directed−broadcast
!
interface Port−channel10.100
 encapsulation dot1Q 100
 ip address 10.10.100.2 255.255.255.128
 no ip redirects
 no ip directed−broadcast
 standby 100 priority 100
  standby 100 preempt
  standby 100 authentication C10−100
  standby 100 ip 10.10.100.1
 standby 100 track GigabitEthernet49 20
 standby 100 track GigabitEthernet50 20
!
interface Port−channel10.105
 encapsulation dot1Q 105
 ip address 10.10.100.130 255.255.255.128
 no ip redirects
 no ip directed−broadcast
  standby 105 priority 110
  standby 105 preempt
  standby 105 authentication C10−105
  standby 105 ip 10.10.100.129
  standby 105 track GigabitEthernet49 20
 standby 105 track GigabitEthernet50 20
!
interface Port−channel11
 description Channel_to_2948G−11
 no ip address
 no ip directed−broadcast
 hold−queue 300 in
!
interface Port−channel11.1
 encapsulation dot1Q 1 native
 no ip redirects
 no ip directed−broadcast
!
interface Port−channel11.110
 encapsulation dot1Q 110
 ip address 10.10.110.2 255.255.255.128
 no ip redirects
 no ip directed−broadcast
  standby 110 priority 100
  standby 110 preempt
  standby 110 authentication C10−110
```

```
 standby 110 ip 10.10.110.1
  standby 110 track GigabitEthernet49 20
 standby 110 track GigabitEthernet50 20
!
interface Port−channel11.115
 encapsulation dot1Q 115
 ip address 10.10.110.130 255.255.255.128
 no ip redirects
 no ip directed−broadcast
 standby 115 priority 110
 standby 115 preempt
 standby 115 authentication C10−115
 standby 115 ip 10.10.110.129
 standby 115 track GigabitEthernet49 20
 standby 115 track GigabitEthernet50 20
!
interface Port−channel12
 description Channel_to_2948G−12
 no ip address
 no ip directed−broadcast
 hold−queue 300 in
!
interface Port−channel12.1
 encapsulation dot1Q 1 native
 no ip redirects
 no ip directed−broadcast
!
interface Port−channel12.120
 encapsulation dot1Q 120
 ip address 10.10.120.2 255.255.255.128
 no ip redirects
 no ip directed−broadcast
 standby 120 priority 100
 standby 120 preempt
 standby 120 authentication C10−120
 standby 120 ip 10.10.120.1
 standby 120 track GigabitEthernet49 20
 standby 120 track GigabitEthernet50 20
!
interface Port−channel12.125
  encapsulation dot1Q 125
  ip address 10.10.120.130 255.255.255.128
 no ip redirects
 no ip directed−broadcast
  standby 125 priority 110
  standby 125 preempt
 standby 125 authentication C10−125
  standby 125 ip 10.10.120.129
 standby 125 track GigabitEthernet49 20
 standby 125 track GigabitEthernet50 20
!
interface Port−channel13
 description Channel_to_2948G−13
 no ip address
 no ip directed−broadcast
 hold−queue 300 in
!
interface Port−channel13.1
 encapsulation dot1Q 1 native
 no ip redirects
 no ip directed−broadcast
!
interface Port−channel13.130
  encapsulation dot1Q 130
  ip address 10.10.130.2 255.255.255.128
 no ip redirects
```

```
 no ip directed−broadcast
  standby 130 priority 100
  standby 130 preempt
  standby 130 authentication C10−130
  standby 130 ip 10.10.130.1
  standby 130 track GigabitEthernet49 20
 standby 130 track GigabitEthernet50 20
!
interface Port−channel13.135
 encapsulation dot1Q 135
 ip address 10.10.130.130 255.255.255.128
 no ip redirects
 no ip directed−broadcast
 standby 135 priority 110
 standby 135 preempt
 standby 135 authentication C10−135
 standby 135 ip 10.10.130.129
 standby 135 track GigabitEthernet49 20
 standby 135 track GigabitEthernet50 20
!
interface Port−channel14
 description Channel_to_2948G−14
 no ip address
 no ip directed−broadcast
 hold−queue 300 in
!
interface Port−channel14.1
 encapsulation dot1Q 1 native
 no ip redirects
 no ip directed−broadcast
!
interface Port−channel14.140
 encapsulation dot1Q 140
 ip address 10.10.140.2 255.255.255.128
 no ip redirects
 no ip directed−broadcast
 standby 140 priority 100
 standby 140 preempt
 standby 140 authentication C10−140
  standby 140 ip 10.10.140.1
  standby 140 track GigabitEthernet49 20
 standby 140 track GigabitEthernet50 20
!
interface Port−channel14.145
  encapsulation dot1Q 145
 ip address 10.10.140.130 255.255.255.128
 no ip redirects
 no ip directed−broadcast
 standby 145 priority 110
 standby 145 preempt
  standby 145 authentication C10−145
  standby 145 ip 10.10.140.129
  standby 145 track GigabitEthernet49 20
 standby 145 track GigabitEthernet50 20
!
interface Port−channel15
 description Channel_to_2948G−15
 no ip address
 no ip directed−broadcast
 hold−queue 300 in
!
interface Port−channel15.1
  encapsulation dot1Q 1 native
 no ip redirects
 no ip directed−broadcast
!
```

```
interface Port−channel15.150
  encapsulation dot1Q 150
 ip address 10.10.150.2 255.255.255.128
 no ip redirects
 no ip directed−broadcast
  standby 150 priority 100
  standby 150 preempt
  standby 150 authentication C10−150
  standby 150 ip 10.10.150.1
 standby 150 track GigabitEthernet49 20
 standby 150 track GigabitEthernet50 20
!
interface Port−channel15.155
 encapsulation dot1Q 155
 ip address 10.10.150.130 255.255.255.128
 no ip redirects
 no ip directed−broadcast
  standby 155 priority 110
  standby 155 preempt
  standby 155 authentication C10−155
  standby 155 ip 10.10.150.129
  standby 155 track GigabitEthernet49 20
 standby 155 track GigabitEthernet50 20
!
interface FastEthernet1
 no ip address
 no ip directed−broadcast
 channel−group 1
!
interface FastEthernet2
 no ip address
 no ip directed−broadcast
 channel−group 1
!
interface FastEthernet3
 no ip address
 no ip directed−broadcast
 channel−group 2
!
interface FastEthernet4
 no ip address
 no ip directed−broadcast
 channel−group 2
!
interface FastEthernet5
 no ip address
 no ip directed−broadcast
 channel−group 3
!
interface FastEthernet6
 no ip address
 no ip directed−broadcast
 channel−group 3
!
interface FastEthernet7
 no ip address
 no ip directed−broadcast
 channel−group 4
!
interface FastEthernet8
 no ip address
 no ip directed−broadcast
 channel−group 4
!
interface FastEthernet9
 no ip address
```

```
 no ip directed−broadcast
 channel−group 5
!
interface FastEthernet10
 no ip address
 no ip directed−broadcast
 channel−group 5
!
interface FastEthernet11
 no ip address
 no ip directed−broadcast
 channel−group 6
!
interface FastEthernet12
 no ip address
 no ip directed−broadcast
 channel−group 6
!
interface FastEthernet13
 no ip address
 no ip directed−broadcast
 channel−group 7
!
interface FastEthernet14
 no ip address
 no ip directed−broadcast
 channel−group 7
!
interface FastEthernet15
 no ip address
 no ip directed−broadcast
 channel−group 8
!
interface FastEthernet16
 no ip address
 no ip directed−broadcast
 channel−group 8
!
interface FastEthernet17
 no ip address
 no ip directed−broadcast
 channel−group 9
!
interface FastEthernet18
 no ip address
 no ip directed−broadcast
 channel−group 9
!
interface FastEthernet19
 no ip address
 no ip directed−broadcast
 channel−group 10
!
interface FastEthernet20
 no ip address
 no ip directed−broadcast
 channel−group 10
!
interface FastEthernet21
 no ip address
 no ip directed−broadcast
 channel−group 11
! 
interface FastEthernet22
 no ip address
 no ip directed−broadcast
```

```
 channel−group 11
!
interface FastEthernet23
 no ip address
 no ip directed−broadcast
 channel−group 12
!
interface FastEthernet24
 no ip address
 no ip directed−broadcast
 channel−group 12
!
interface FastEthernet25
 no ip address
 no ip directed−broadcast
 channel−group 13
!
interface FastEthernet26
 no ip address
 no ip directed−broadcast
 channel−group 13
!
interface FastEthernet27
 no ip address
 no ip directed−broadcast
 channel−group 14
!
interface FastEthernet28
 no ip address
 no ip directed−broadcast
 channel−group 14
!
interface FastEthernet29
 no ip address
 no ip directed−broadcast
 channel−group 15
!
interface FastEthernet30
 no ip address
 no ip directed−broadcast
 channel−group 15
!
interface FastEthernet31
 no ip address
 no ip directed−broadcast
 shutdown
!
interface FastEthernet32
 no ip address
 no ip directed−broadcast
 shutdown
!
interface FastEthernet33
 no ip address
 no ip directed−broadcast
 shutdown
!
interface FastEthernet34
 no ip address
 no ip directed−broadcast
 shutdown
!
interface FastEthernet35
 no ip address
 no ip directed−broadcast
  shutdown
```

```
!
interface FastEthernet36
 no ip address
 no ip directed−broadcast
 shutdown
!
interface FastEthernet37
 no ip address
 no ip directed−broadcast
 shutdown
!
interface FastEthernet38
 no ip address
 no ip directed−broadcast
 shutdown
!
interface FastEthernet39
 no ip address
 no ip directed−broadcast
 shutdown
!
interface FastEthernet40
 no ip address
 no ip directed−broadcast
 shutdown
!
interface FastEthernet41
 no ip address
 no ip directed−broadcast
 shutdown
!
interface FastEthernet42
 no ip address
 no ip directed−broadcast
 shutdown
!
interface FastEthernet43
 no ip address
 no ip directed−broadcast
 shutdown
!
interface FastEthernet44
 no ip address
 no ip directed−broadcast
 shutdown
! 
interface FastEthernet45
 no ip address
 no ip directed−broadcast
 shutdown
!
interface FastEthernet46
 no ip address
 no ip directed−broadcast
 shutdown
!
interface FastEthernet47
 no ip address
 no ip directed−broadcast
 shutdown
!
interface FastEthernet48
 no ip address
 no ip directed−broadcast
 shutdown
!
```

```
interface GigabitEthernet49
  description CoreVLAN15
  ip address 10.10.0.19 255.255.255.240
  no ip directed−broadcast
  ip summary−address eigrp 10 10.10.0.0 255.255.0.0
!
interface GigabitEthernet50
 description CoreVLAN10
  ip address 10.10.0.3 255.255.255.240
  no ip directed−broadcast
  ip summary−address eigrp 10 10.10.0.0 255.255.0.0
 delay 15
!
router eigrp 10
 passive−interface default
 no passive−interface GigabitEthernet49
 no passive−interface GigabitEthernet50
 network 10.0.0.0
!
ip classless
!
!
line con 0
 transport input none
line aux 0
line vty 0 4
 password secret
 login
!
end
2948G−L3−01#
```
### **Catalyst 2948G−L3−02 Configuration**

```
2948G−L3−02# show running−config 
Building configuration...
Current configuration:
!
! Last configuration change at 07:45:32 PST Fri Jun 23 2000
! NVRAM config last updated at 07:45:33 PST Fri Jun 23 2000
!
version 12.0
no service pad
service timestamps debug datetime msec localtime
service timestamps log datetime msec localtime
no service password−encryption
!
hostname 2948G−L3−02
!
no logging console
enable password verysecret
!
clock timezone PST −8
clock calendar−valid
ip subnet−zero
!
!
!
interface Port−channel1
  description Channel_to_2948G−01
  no ip address
  no ip directed−broadcast
  hold−queue 300 in
```

```
!
interface Port−channel1.1
  encapsulation dot1Q 1 native
 no ip redirects
 no ip directed−broadcast
!
interface Port−channel1.10
 encapsulation dot1Q 10
 ip address 10.10.10.3 255.255.255.128
 no ip redirects
 no ip directed−broadcast
 standby 10 priority 110
 standby 10 preempt
 standby 10 authentication C10−10
 standby 10 ip 10.10.10.1
 standby 10 track GigabitEthernet49 20
 standby 10 track GigabitEthernet50 20
!
interface Port−channel1.15
  encapsulation dot1Q 15
  ip address 10.10.10.131 255.255.255.128
 no ip redirects
 no ip directed−broadcast
 standby 15 priority 100
  standby 15 preempt
  standby 15 authentication C10−15
  standby 15 ip 10.10.10.129
  standby 15 track GigabitEthernet49 20
 standby 15 track GigabitEthernet50 20
!
interface Port−channel2
 description Channel_to_2948G−02
 no ip address
 no ip directed−broadcast
 hold−queue 300 in
!
interface Port−channel2.1
  encapsulation dot1Q 1 native
 no ip redirects
 no ip directed−broadcast
!
interface Port−channel2.20
  encapsulation dot1Q 20
 ip address 10.10.20.3 255.255.255.128
 no ip redirects
 no ip directed−broadcast
  standby 20 priority 110
  standby 20 preempt
 standby 20 authentication C10−20
  standby 20 ip 10.10.20.1
  standby 20 track GigabitEthernet49 20
 standby 20 track GigabitEthernet50 20
!
interface Port−channel2.25
 encapsulation dot1Q 25
 ip address 10.10.20.131 255.255.255.128
 no ip redirects
 no ip directed−broadcast
 standby 25 priority 100
 standby 25 preempt
 standby 25 authentication C10−25
 standby 25 ip 10.10.20.129
  standby 25 track GigabitEthernet49 20
 standby 25 track GigabitEthernet50 20
!
interface Port−channel3
```

```
 description Channel_to_2948G−03
  no ip address
 no ip directed−broadcast
 hold−queue 300 in
!
interface Port−channel3.1
 encapsulation dot1Q 1 native
 no ip redirects
 no ip directed−broadcast
!
interface Port−channel3.30
 encapsulation dot1Q 30
 ip address 10.10.30.3 255.255.255.128
 no ip redirects
 no ip directed−broadcast
 standby 30 priority 110
 standby 30 preempt
  standby 30 authentication C10−30
 standby 30 ip 10.10.30.1
  standby 30 track GigabitEthernet49 20
 standby 30 track GigabitEthernet50 20
!
interface Port−channel3.35
 encapsulation dot1Q 35
 ip address 10.10.30.131 255.255.255.128
 no ip redirects
 no ip directed−broadcast
 standby 35 priority 100
  standby 35 preempt
  standby 35 authentication C10−35
  standby 35 ip 10.10.30.129
  standby 35 track GigabitEthernet49 20
 standby 35 track GigabitEthernet50 20
!
interface Port−channel4
 description Channel_to_2948G−04
 no ip address
 no ip directed−broadcast
 hold−queue 300 in
!
interface Port−channel4.1
  encapsulation dot1Q 1 native
 no ip redirects
 no ip directed−broadcast
!
interface Port−channel4.40
 encapsulation dot1Q 40
 ip address 10.10.40.3 255.255.255.128
 no ip redirects
 no ip directed−broadcast
  standby 40 priority 110
  standby 40 preempt
  standby 40 authentication C10−40
  standby 40 ip 10.10.40.1
 standby 40 track GigabitEthernet49 20
 standby 40 track GigabitEthernet50 20
!
interface Port−channel4.45
 encapsulation dot1Q 45
 ip address 10.10.40.131 255.255.255.128
 no ip redirects
 no ip directed−broadcast
  standby 45 priority 100
  standby 45 preempt
  standby 45 authentication C10−45
  standby 45 ip 10.10.40.129
```

```
 standby 45 track GigabitEthernet49 20
  standby 45 track GigabitEthernet50 20
!
interface Port−channel5
 description Channel_to_2948G−05
 no ip address
 no ip directed−broadcast
 hold−queue 300 in
!
interface Port−channel5.1
 encapsulation dot1Q 1 native
 no ip redirects
 no ip directed−broadcast
!
interface Port−channel5.50
 encapsulation dot1Q 50
 ip address 10.10.50.3 255.255.255.128
 no ip redirects
 no ip directed−broadcast
  standby 50 priority 110
  standby 50 preempt
  standby 50 authentication C10−50
  standby 50 ip 10.10.50.1
 standby 50 track GigabitEthernet49 20
 standby 50 track GigabitEthernet50 20
!
interface Port−channel5.55
 encapsulation dot1Q 55
 ip address 10.10.50.131 255.255.255.128
 no ip redirects
 no ip directed−broadcast
  standby 55 priority 100
 standby 55 preempt
 standby 55 authentication C10−55
  standby 55 ip 10.10.50.129
 standby 55 track GigabitEthernet49 20
 standby 55 track GigabitEthernet50 20
!
interface Port−channel6
 description Channel_to_2948G−06
 no ip address
 no ip directed−broadcast
 hold−queue 300 in
!
interface Port−channel6.1
  encapsulation dot1Q 1 native
 no ip redirects
 no ip directed−broadcast
!
interface Port−channel6.60
 encapsulation dot1Q 60
 ip address 10.10.60.3 255.255.255.128
 no ip redirects
 no ip directed−broadcast
 standby 60 priority 110
  standby 60 preempt
 standby 60 authentication C10−60
  standby 60 ip 10.10.60.1
 standby 60 track GigabitEthernet49 20
 standby 60 track GigabitEthernet50 20
!
interface Port−channel6.65
  encapsulation dot1Q 65
 ip address 10.10.60.131 255.255.255.128
 no ip redirects
  no ip directed−broadcast
```

```
 standby 65 priority 100
  standby 65 preempt
  standby 65 authentication C10−65
  standby 65 ip 10.10.60.129
  standby 65 track GigabitEthernet49 20
 standby 65 track GigabitEthernet50 20
!
interface Port−channel7
 description Channel_to_2948G−07
 no ip address
 no ip directed−broadcast
 hold−queue 300 in
!
interface Port−channel7.1
 encapsulation dot1Q 1 native
 no ip redirects
 no ip directed−broadcast
!
interface Port−channel7.70
  encapsulation dot1Q 70
 ip address 10.10.70.3 255.255.255.128
 no ip redirects
 no ip directed−broadcast
  standby 70 priority 110
  standby 70 preempt
  standby 70 authentication C10−70
  standby 70 ip 10.10.70.1
  standby 70 track GigabitEthernet49 20
 standby 70 track GigabitEthernet50 20
!
interface Port−channel7.75
 encapsulation dot1Q 75
 ip address 10.10.70.131 255.255.255.128
 no ip redirects
 no ip directed−broadcast
  standby 75 priority 100
  standby 75 preempt
  standby 75 authentication C10−75
  standby 75 ip 10.10.70.129
  standby 75 track GigabitEthernet49 20
 standby 75 track GigabitEthernet50 20
!
interface Port−channel8
 description Channel_to_2948G−08
 no ip address
 no ip directed−broadcast
 hold−queue 300 in
!
interface Port−channel8.1
 encapsulation dot1Q 1 native
 no ip redirects
 no ip directed−broadcast
!
interface Port−channel8.80
 encapsulation dot1Q 80
 ip address 10.10.80.3 255.255.255.128
 no ip redirects
 no ip directed−broadcast
 standby 80 priority 110
  standby 80 preempt
 standby 80 authentication C10−80
 standby 80 ip 10.10.80.1
  standby 80 track GigabitEthernet49 20
 standby 80 track GigabitEthernet50 20
!
interface Port−channel8.85
```

```
 encapsulation dot1Q 85
  ip address 10.10.80.131 255.255.255.128
 no ip redirects
 no ip directed−broadcast
  standby 85 priority 100
  standby 85 preempt
  standby 85 authentication C10−85
  standby 85 ip 10.10.80.129
  standby 85 track GigabitEthernet49 20
 standby 85 track GigabitEthernet50 20
!
interface Port−channel9
 description Channel_to_2948G−09
 no ip address
 no ip directed−broadcast
 hold−queue 300 in
!
interface Port−channel9.1
 encapsulation dot1Q 1 native
 no ip redirects
 no ip directed−broadcast
!
interface Port−channel9.90
 encapsulation dot1Q 90
 ip address 10.10.90.3 255.255.255.128
 no ip redirects
 no ip directed−broadcast
  standby 90 priority 110
  standby 90 preempt
  standby 90 authentication C10−90
  standby 90 ip 10.10.90.1
  standby 90 track GigabitEthernet49 20
 standby 90 track GigabitEthernet50 20
!
interface Port−channel9.95
 encapsulation dot1Q 95
 ip address 10.10.90.131 255.255.255.128
 no ip redirects
 no ip directed−broadcast
  standby 95 priority 100
  standby 95 preempt
  standby 95 authentication C10−95
  standby 95 ip 10.10.90.129
  standby 95 track GigabitEthernet49 20
 standby 95 track GigabitEthernet50 20
!
interface Port−channel10
 description Channel_to_2948G−10
 no ip address
 no ip directed−broadcast
 hold−queue 300 in
!
interface Port−channel10.1
 encapsulation dot1Q 1 native
 no ip redirects
 no ip directed−broadcast
!
interface Port−channel10.100
 encapsulation dot1Q 100
 ip address 10.10.100.3 255.255.255.128
 no ip redirects
 no ip directed−broadcast
  standby 100 priority 110
  standby 100 preempt
  standby 100 authentication C10−100
  standby 100 ip 10.10.100.1
```

```
 standby 100 track GigabitEthernet49 20
  standby 100 track GigabitEthernet50 20
!
interface Port−channel10.105
 encapsulation dot1Q 105
 ip address 10.10.100.131 255.255.255.128
 no ip redirects
 no ip directed−broadcast
 standby 105 priority 100
  standby 105 preempt
 standby 105 authentication C10−105
 standby 105 ip 10.10.100.129
 standby 105 track GigabitEthernet49 20
 standby 105 track GigabitEthernet50 20
!
interface Port−channel11
 description Channel_to_2948G−11
 no ip address
 no ip directed−broadcast
 hold−queue 300 in
!
interface Port−channel11.1
 encapsulation dot1Q 1 native
 no ip redirects
 no ip directed−broadcast
!
interface Port−channel11.110
 encapsulation dot1Q 110
 ip address 10.10.110.3 255.255.255.128
 no ip redirects
 no ip directed−broadcast
  standby 110 priority 110
 standby 110 preempt
 standby 110 authentication C10−110
  standby 110 ip 10.10.110.1
  standby 110 track GigabitEthernet49 20
 standby 110 track GigabitEthernet50 20
!
interface Port−channel11.115
  encapsulation dot1Q 115
  ip address 10.10.110.131 255.255.255.128
 no ip redirects
 no ip directed−broadcast
  standby 115 priority 100
  standby 115 preempt
  standby 115 authentication C10−115
  standby 115 ip 10.10.110.129
  standby 115 track GigabitEthernet49 20
 standby 115 track GigabitEthernet50 20
!
interface Port−channel12
 description Channel_to_2948G−12
 no ip address
 no ip directed−broadcast
 hold−queue 300 in
!
interface Port−channel12.1
 encapsulation dot1Q 1 native
 no ip redirects
 no ip directed−broadcast
!
interface Port−channel12.120
  encapsulation dot1Q 120
 ip address 10.10.120.3 255.255.255.128
 no ip redirects
  no ip directed−broadcast
```

```
 standby 120 priority 110
  standby 120 preempt
  standby 120 authentication C10−120
  standby 120 ip 10.10.120.1
  standby 120 track GigabitEthernet49 20
 standby 120 track GigabitEthernet50 20
!
interface Port−channel12.125
 encapsulation dot1Q 125
 ip address 10.10.120.131 255.255.255.128
 no ip redirects
 no ip directed−broadcast
 standby 125 priority 100
 standby 125 preempt
 standby 125 authentication C10−125
 standby 125 ip 10.10.120.129
 standby 125 track GigabitEthernet49 20
 standby 125 track GigabitEthernet50 20
!
interface Port−channel13
 description Channel_to_2948G−13
 no ip address
 no ip directed−broadcast
 hold−queue 300 in
!
interface Port−channel13.1
 encapsulation dot1Q 1 native
 no ip redirects
 no ip directed−broadcast
!
interface Port−channel13.130
 encapsulation dot1Q 130
 ip address 10.10.130.3 255.255.255.128
 no ip redirects
 no ip directed−broadcast
 standby 130 priority 110
 standby 130 preempt
  standby 130 authentication C10−130
  standby 130 ip 10.10.130.1
  standby 130 track GigabitEthernet49 20
 standby 130 track GigabitEthernet50 20
!
interface Port−channel13.135
  encapsulation dot1Q 135
 ip address 10.10.130.131 255.255.255.128
 no ip redirects
 no ip directed−broadcast
  standby 135 priority 100
 standby 135 preempt
 standby 135 authentication C10−135
  standby 135 ip 10.10.130.129
 standby 135 track GigabitEthernet49 20
 standby 135 track GigabitEthernet50 20
!
interface Port−channel14
 description Channel_to_2948G−14
 no ip address
 no ip directed−broadcast
 hold−queue 300 in
!
interface Port−channel14.1
 encapsulation dot1Q 1 native
 no ip redirects
 no ip directed−broadcast
!
interface Port−channel14.140
```

```
 encapsulation dot1Q 140
  ip address 10.10.140.3 255.255.255.128
 no ip redirects
 no ip directed−broadcast
  standby 140 priority 110
  standby 140 preempt
  standby 140 authentication C10−140
  standby 140 ip 10.10.140.1
  standby 140 track GigabitEthernet49 20
 standby 140 track GigabitEthernet50 20
!
interface Port−channel14.145
 encapsulation dot1Q 145
 ip address 10.10.140.131 255.255.255.128
 no ip redirects
 no ip directed−broadcast
 standby 145 priority 100
  standby 145 preempt
  standby 145 authentication C10−145
  standby 145 ip 10.10.140.129
  standby 145 track GigabitEthernet49 20
 standby 145 track GigabitEthernet50 20
!
interface Port−channel15
 description Channel_to_2948G−15
 no ip address
 no ip directed−broadcast
 hold−queue 300 in
!
interface Port−channel15.1
 encapsulation dot1Q 1 native
 no ip redirects
 no ip directed−broadcast
!
interface Port−channel15.150
 encapsulation dot1Q 150
 ip address 10.10.150.3 255.255.255.128
 no ip redirects
 no ip directed−broadcast
  standby 150 priority 110
  standby 150 preempt
  standby 150 authentication C10−150
  standby 150 ip 10.10.150.1
  standby 150 track GigabitEthernet49 20
 standby 150 track GigabitEthernet50 20
!
interface Port−channel15.155
 encapsulation dot1Q 155
 ip address 10.10.150.131 255.255.255.128
 no ip redirects
 no ip directed−broadcast
  standby 155 priority 100
  standby 155 preempt
  standby 155 authentication C10−155
 standby 155 ip 10.10.150.129
 standby 155 track GigabitEthernet49 20
 standby 155 track GigabitEthernet50 20
!
interface FastEthernet1
 no ip address
 no ip directed−broadcast
 channel−group 1
!
interface FastEthernet2
 no ip address
 no ip directed−broadcast
```

```
 channel−group 1
!
interface FastEthernet3
 no ip address
 no ip directed−broadcast
 channel−group 2
!
interface FastEthernet4
 no ip address
 no ip directed−broadcast
 channel−group 2
!
interface FastEthernet5
 no ip address
 no ip directed−broadcast
 channel−group 3
!
interface FastEthernet6
 no ip address
 no ip directed−broadcast
 channel−group 3
!
interface FastEthernet7
 no ip address
 no ip directed−broadcast
 channel−group 4
!
interface FastEthernet8
 no ip address
 no ip directed−broadcast
 channel−group 4
!
interface FastEthernet9
 no ip address
 no ip directed−broadcast
 channel−group 5
!
interface FastEthernet10
 no ip address
 no ip directed−broadcast
 channel−group 5
!
interface FastEthernet11
 no ip address
 no ip directed−broadcast
 channel−group 6
!
interface FastEthernet12
 no ip address
 no ip directed−broadcast
 channel−group 6
!
interface FastEthernet13
 no ip address
 no ip directed−broadcast
 channel−group 7
!
interface FastEthernet14
 no ip address
 no ip directed−broadcast
 channel−group 7
!
interface FastEthernet15
 no ip address
 no ip directed−broadcast
  channel−group 8
```

```
!
interface FastEthernet16
 no ip address
 no ip directed−broadcast
 channel−group 8
!
interface FastEthernet17
 no ip address
 no ip directed−broadcast
 channel−group 9
!
interface FastEthernet18
 no ip address
 no ip directed−broadcast
 channel−group 9
!
interface FastEthernet19
 no ip address
 no ip directed−broadcast
 channel−group 10
!
interface FastEthernet20
 no ip address
 no ip directed−broadcast
 channel−group 10
!
interface FastEthernet21
 no ip address
 no ip directed−broadcast
 channel−group 11
! 
interface FastEthernet22
 no ip address
 no ip directed−broadcast
 channel−group 11
!
interface FastEthernet23
 no ip address
 no ip directed−broadcast
 channel−group 12
!
interface FastEthernet24
 no ip address
 no ip directed−broadcast
 channel−group 12
!
interface FastEthernet25
 no ip address
 no ip directed−broadcast
 channel−group 13
!
interface FastEthernet26
 no ip address
 no ip directed−broadcast
 channel−group 13
!
interface FastEthernet27
 no ip address
 no ip directed−broadcast
 channel−group 14
!
interface FastEthernet28
 no ip address
 no ip directed−broadcast
  channel−group 14
!
```

```
interface FastEthernet29
 no ip address
 no ip directed−broadcast
 channel−group 15
!
interface FastEthernet30
 no ip address
 no ip directed−broadcast
 channel−group 15
!
interface FastEthernet31
 no ip address
 no ip directed−broadcast
 shutdown
!
interface FastEthernet32
 no ip address
 no ip directed−broadcast
 shutdown
!
interface FastEthernet33
 no ip address
 no ip directed−broadcast
 shutdown
!
interface FastEthernet34
 no ip address
 no ip directed−broadcast
 shutdown
!
interface FastEthernet35
 no ip address
 no ip directed−broadcast
 shutdown 
!
interface FastEthernet36
 no ip address
 no ip directed−broadcast
 shutdown
!
interface FastEthernet37
 no ip address
 no ip directed−broadcast
 shutdown
!
interface FastEthernet38
 no ip address
 no ip directed−broadcast
 shutdown
!
interface FastEthernet39
 no ip address
 no ip directed−broadcast
 shutdown
!
interface FastEthernet40
 no ip address
 no ip directed−broadcast
 shutdown
!
interface FastEthernet41
 no ip address
 no ip directed−broadcast
 shutdown
!
interface FastEthernet42
```

```
 no ip address
  no ip directed−broadcast
  shutdown
!
interface FastEthernet43
 no ip address
 no ip directed−broadcast
 shutdown
!
interface FastEthernet44
 no ip address
 no ip directed−broadcast
 shutdown
! 
interface FastEthernet45
 no ip address
 no ip directed−broadcast
 shutdown
!
interface FastEthernet46
  no ip address
 no ip directed−broadcast
 shutdown
!
interface FastEthernet47
 no ip address
 no ip directed−broadcast
 shutdown
!
interface FastEthernet48
 no ip address
 no ip directed−broadcast
 shutdown
!
interface GigabitEthernet49
  description CoreVLAN10
  ip address 10.10.0.4 255.255.255.240
  no ip directed−broadcast
  ip summary−address eigrp 10 10.10.0.0 255.255.0.0
!
interface GigabitEthernet50
  description CoreVLAN15
  ip address 10.10.0.20 255.255.255.240
  no ip directed−broadcast
  ip summary−address eigrp 10 10.10.0.0 255.255.0.0
  delay 15
!
router eigrp 10
 passive−interface default
  no passive−interface GigabitEthernet49
 no passive−interface GigabitEthernet50
 network 10.0.0.0
!
ip classless
!
!
line con 0
 transport input none
line aux 0
line vty 0 4
 password secret
 login
!
end
2948G−L3−02#
```
#### **Catalyst 2948G−01 Configuration**

```
2948G−01> (enable) show config
This command shows non−default configurations only.
Use 'show config all' to show both default and non−default configurations.
.......
................
..
begin
!
# ***** NON−DEFAULT CONFIGURATION *****
!
!
#time: Mon Jun 22 2000, 15:39:38 
!
#version 5.4(3)
!
!
#system web interface version 
!
set enablepass $2$FNl3$8MSzcpVMg1H2aWfll13aZ.
!
#system
set system name 2948G−01
set system location Closet10−01
set system contact sysadmin@corp.com
!
#frame distribution method
set port channel all distribution mac both
!
#vtp
set vtp domain Closet−10−01
set vtp mode transparent
set vlan 1 name default type ethernet mtu 1500 said 100001 state active 
set vlan 10 name 10.10.10.0/25 type ethernet mtu 1500 said 100010 state active 
set vlan 15 name 10.10.10.128/25 type ethernet mtu 1500 said 100015 state
active 
set vlan 1002 name fddi−default type fddi mtu 1500 said 101002 state active 
set vlan 1004 name fddinet−default type fddinet mtu 1500 said 101004 state
active stp ieee 
set vlan 1005 name trnet−default type trbrf mtu 1500 said 101005 state active
stp ibm 
set vlan 1003 name token−ring−default type trcrf mtu 1500 said 101003 state
active mode srb aremaxhop 7 stemaxhop 7 backupcrf off 
!
#ip
set interface sc0 10 10.10.10.4/255.255.255.128 10.10.10.127
set interface sl0 down
set interface me1 down
set ip route 0.0.0.0/0.0.0.0 10.10.10.1
! 
#syslog
set logging console disable
!
#set boot command
set boot config−register 0x2102
set boot system flash bootflash:cat4000.5−4−2.bin
set boot system flash bootflash:cat4000.5−2−2.bin
set boot system flash bootflash:cat4000.4−5−2.bin
!
#port channel
set port channel 2/45−46 40
set port channel 2/47−48 41
```
! #module 1 : 0−port Switching Supervisor ! #module 2 : 50−port 10/100/1000 Ethernet set vlan 10 2/1−22 set vlan 15 2/23−44 set port name 2/45 2948G−L3−01\_Uplink set port name 2/46 2948G−L3−01\_Uplink set port name 2/47 2948G-L3-02\_Uplink<br>set port name 2/48 2948G-L3-02\_Uplink 2/48 2948G-L3-02\_Uplink set trunk 2/1 off dot1q 1−1005 set trunk 2/2 off dot1q 1−1005 set trunk 2/3 off dot1q 1−1005 set trunk 2/4 off dot1q 1−1005 set trunk 2/5 off dot1q 1−1005 set trunk 2/6 off dot1q 1−1005 set trunk 2/7 off dot1q 1−1005 set trunk 2/8 off dot1q 1−1005 set trunk 2/9 off dot1q 1−1005 set trunk 2/10 off dot1q 1−1005 set trunk 2/11 off dot1q 1−1005 set trunk 2/12 off dot1q 1−1005 set trunk 2/13 off dot1q 1−1005 set trunk 2/14 off dot1q 1−1005 set trunk 2/15 off dot1q 1−1005 set trunk 2/16 off dot1q 1−1005 set trunk 2/17 off dot1q 1−1005 set trunk 2/18 off dot1q 1−1005 set trunk 2/19 off dot1q 1−1005 set trunk 2/20 off dot1q 1−1005 set trunk 2/21 off dot1q 1−1005 set trunk 2/22 off dot1q 1−1005 set trunk 2/23 off dot1q 1−1005 set trunk 2/24 off dot1q 1−1005 set trunk 2/25 off dot1q 1−1005 set trunk 2/26 off dot1q 1−1005 set trunk 2/27 off dot1q 1−1005 set trunk 2/28 off dot1q 1−1005 set trunk 2/29 off dot1q 1−1005 set trunk 2/30 off dot1q 1−1005 set trunk 2/31 off dot1q 1−1005 set trunk 2/32 off dot1q 1−1005 set trunk 2/33 off dot1q 1−1005 set trunk 2/34 off dot1q 1−1005 set trunk 2/35 off dot1q 1−1005 set trunk 2/36 off dot1q 1−1005 set trunk 2/37 off dot1q 1−1005 set trunk 2/38 off dot1q 1−1005 set trunk 2/39 off dot1q 1−1005 set trunk 2/40 off dot1q 1−1005 set trunk 2/41 off dot1q 1−1005 set trunk 2/42 off dot1q 1−1005 set trunk 2/43 off dot1q 1−1005 set trunk 2/44 off dot1q 1−1005 set trunk 2/45 nonegotiate dot1q 1−1005 set trunk 2/46 nonegotiate dot1q 1−1005 set trunk 2/47 nonegotiate dot1q 1−1005 set trunk 2/48 nonegotiate dot1q 1−1005 set spantree portfast 2/1−44 enable set port channel 2/45−48 mode on set port channel 2/1−44 mode off end 2948G−01> (enable)

#### **Catalyst 2948G−15 Configuration**

```
2948G−15> (enable) show config
This command shows non−default configurations only.
Use 'show config all' to show both default and non−default configurations.
.......
................
..
begin
!
# ***** NON−DEFAULT CONFIGURATION *****
!
!
#time: Mon Jun 22 2000, 15:41:38 
!
#version 5.4(3)
!
!
#system web interface version 
!
set enablepass $2$FNl3$8MSzcpVMg1H2aWfll13aZ.
!
#system
set system name 2948G−15
set system location Closet10−15
set system contact sysadmin@corp.com
!
#frame distribution method
set port channel all distribution mac both
!
#vtp
set vtp domain Closet−10−15
set vtp mode transparent
set vlan 1 name default type ethernet mtu 1500 said 100001 state active 
set vlan 150 name 10.10.150.0/25 type ethernet mtu 1500 said 100010 state active 
set vlan 155 name 10.10.150.128/25 type ethernet mtu 1500 said 100015 state
active 
set vlan 1002 name fddi−default type fddi mtu 1500 said 101002 state active 
set vlan 1004 name fddinet−default type fddinet mtu 1500 said 101004 state
active stp ieee 
set vlan 1005 name trnet−default type trbrf mtu 1500 said 101005 state active
stp ibm 
set vlan 1003 name token−ring−default type trcrf mtu 1500 said 101003 state
active mode srb aremaxhop 7 stemaxhop 7 backupcrf off 
!
#ip
set interface sc0 10 10.10.150.4/255.255.255.128 10.10.10.127
set interface sl0 down
set interface me1 down
set ip route 0.0.0.0/0.0.0.0 10.10.150.1 
! 
#syslog
set logging console disable
!
#set boot command
set boot config−register 0x2102
set boot system flash bootflash:cat4000.5−4−2.bin
set boot system flash bootflash:cat4000.5−2−2.bin
set boot system flash bootflash:cat4000.4−5−2.bin
!
#port channel
set port channel 2/45−46 40
set port channel 2/47−48 41
```
! #module 1 : 0−port Switching Supervisor ! #module 2 : 50−port 10/100/1000 Ethernet set vlan 150 2/1−22 set vlan 155 2/23−44 set port name 2/45 2948G−L3−01\_Uplink set port name 2/46 2948G−L3−01\_Uplink set port name 2/47 2948G-L3-02\_Uplink<br>set port name 2/48 2948G-L3-02\_Uplink 2/48 2948G-L3-02\_Uplink set trunk 2/1 off dot1q 1−1005 set trunk 2/2 off dot1q 1−1005 set trunk 2/3 off dot1q 1−1005 set trunk 2/4 off dot1q 1−1005 set trunk 2/5 off dot1q 1−1005 set trunk 2/6 off dot1q 1−1005 set trunk 2/7 off dot1q 1−1005 set trunk 2/8 off dot1q 1−1005 set trunk 2/9 off dot1q 1−1005 set trunk 2/10 off dot1q 1−1005 set trunk 2/11 off dot1q 1−1005 set trunk 2/12 off dot1q 1−1005 set trunk 2/13 off dot1q 1−1005 set trunk 2/14 off dot1q 1−1005 set trunk 2/15 off dot1q 1−1005 set trunk 2/16 off dot1q 1−1005 set trunk 2/17 off dot1q 1−1005 set trunk 2/18 off dot1q 1−1005 set trunk 2/19 off dot1q 1−1005 set trunk 2/20 off dot1q 1−1005 set trunk 2/21 off dot1q 1−1005 set trunk 2/22 off dot1q 1−1005 set trunk 2/23 off dot1q 1−1005 set trunk 2/24 off dot1q 1−1005 set trunk 2/25 off dot1q 1−1005 set trunk 2/26 off dot1q 1−1005 set trunk 2/27 off dot1q 1−1005 set trunk 2/28 off dot1q 1−1005 set trunk 2/29 off dot1q 1−1005 set trunk 2/30 off dot1q 1−1005 set trunk 2/31 off dot1q 1−1005 set trunk 2/32 off dot1q 1−1005 set trunk 2/33 off dot1q 1−1005 set trunk 2/34 off dot1q 1−1005 set trunk 2/35 off dot1q 1−1005 set trunk 2/36 off dot1q 1−1005 set trunk 2/37 off dot1q 1−1005 set trunk 2/38 off dot1q 1−1005 set trunk 2/39 off dot1q 1−1005 set trunk 2/40 off dot1q 1−1005 set trunk 2/41 off dot1q 1−1005 set trunk 2/42 off dot1q 1−1005 set trunk 2/43 off dot1q 1−1005 set trunk 2/44 off dot1q 1−1005 set trunk 2/45 nonegotiate dot1q 1−1005 set trunk 2/46 nonegotiate dot1q 1−1005 set trunk 2/47 nonegotiate dot1q 1−1005 set trunk 2/48 nonegotiate dot1q 1−1005 set spantree portfast 2/1−44 enable set port channel 2/45−48 mode on set port channel 2/1−44 mode off end 2948G−15> (enable)

#### **Catalyst 6506−01 Configuration**

```
6506−01> (enable) show config
This command shows non−default configurations only.
Use 'show config all' to show both default and non−default configurations.
.........
................
..
begin
!
# ***** NON−DEFAULT CONFIGURATION *****
!
!
#time: Fri Jun 23 2000, 13:05:49 
!
#version 5.4(3)
!
!
#system web interface version Engine: 5.1 ADP device: Cat6000 ADP Version: 1.2
ADK: 31
!
set password $2$JYD3$CcHOBhHYnLzI9O0B9F1Ov/
set enablepass $2$93UN$/2fd2eCwlRdUSkklJ/KZ21
!
#system
set system name 6506−01
set system location Core−MDF−10
set system contact sysadmin@corp.com
!
#!
#vtp
set vtp domain Core−Domain
set vlan 1 name default type ethernet mtu 1500 said 100001 state active 
set vlan 10 name Aggregation−10.10.0.0/16−Even type ethernet mtu 1500 said
100010 state active 
set vlan 15 name Aggregation−10.10.0.0/16−Odd type ethernet mtu 1500 said
100015 state active 
set vlan 1002 name fddi−default type fddi mtu 1500 said 101002 state active 
set vlan 1004 name fddinet−default type fddinet mtu 1500 said 101004 state
active stp ieee 
set vlan 1005 name trnet−default type trbrf mtu 1500 said 101005 state active
stp ibm 
set vlan 1003 name token−ring−default type trcrf mtu 1500 said 101003 state
active mode srb aremaxhop 7 stemaxhop 7 backupcrf off 
!
#ip
set interface sc0 1 10.1.1.4/255.255.255.0 10.1.1.255
set ip route 0.0.0.0/0.0.0.0 10.1.1.1 
!
#syslog
set logging console disable
!
#set boot command
set boot config−register 0x2102
set boot system flash bootflash:cat6000−supcv.5−4−3.bin
!
#port channel
set port channel 2/7−8,3/7−8 428
!
# default port status is enable
!
!
#module 1 : 2−port 1000BaseX Supervisor
!
```

```
#module 2 : 8−port 1000BaseX Ethernet
set port name 2/7 Cat6506-02
set port name 2/8 Cat6506-02
set trunk 2/7 desirable isl 1−1005
set trunk 2/8 desirable isl 1−1005
set port channel 2/7−8 mode on
!
#module 3 : 8−port 1000BaseX Ethernet
set port name 3/7 Cat6506−02
set port name 3/8 Cat6506−02
set trunk 3/7 desirable isl 1−1005
set trunk 3/8 desirable isl 1−1005
set port channel 3/7−8 mode on
!
#module 4 : 8−port 1000BaseX Ethernet
set vlan 15 4/1
!
#module 5 : 8−port 1000BaseX Ethernet
set vlan 15 5/1
!
#module 6 : 48−port 10/100BaseTX Ethernet
!
#module 15 : 1−port Multilayer Switch Feature Card
!
#module 16 empty
end
6506−01> (enable)
```
### **Catalyst 6506−02 Configuration**

```
6506−02> (enable) show config
This command shows non−default configurations only.
Use 'show config all' to show both default and non−default configurations.
.........
................
..
begin
!
# ***** NON−DEFAULT CONFIGURATION *****
!
!
#time: Fri Jun 23 2000, 13:07:49 
!
#version 5.4(3)
!
!
#system web interface version Engine: 5.1 ADP device: Cat6000 ADP Version: 1.2
ADK: 31
!
set password $2$JYD3$CcHOBhHYnLzI9O0B9F1Ov/
set enablepass $2$93UN$/2fd2eCwlRdUSkklJ/KZ21
!
#system
set system name 6506−02
set system location Core−MDF−10
set system contact sysadmin@corp.com
!
#!
#vtp
set vtp domain Core−Domain
set vlan 1 name default type ethernet mtu 1500 said 100001 state active 
set vlan 10 name Aggregation−10.10.0.0/16−Even type ethernet mtu 1500 said
100010 state active 
set vlan 15 name Aggregation−10.10.0.0/16−Odd type ethernet mtu 1500 said
```
100015 state active set vlan 1002 name fddi−default type fddi mtu 1500 said 101002 state active set vlan 1004 name fddinet−default type fddinet mtu 1500 said 101004 state active stp ieee set vlan 1005 name trnet−default type trbrf mtu 1500 said 101005 state active stp ibm set vlan 1003 name token−ring−default type trcrf mtu 1500 said 101003 state active mode srb aremaxhop 7 stemaxhop 7 backupcrf off ! #ip set interface sc0 1 10.1.1.5/255.255.255.0 10.1.1.255 set ip route  $0.0.0.0/0.0.0.0$  10.1.1.1 ! #syslog set logging console disable ! #set boot command set boot config−register 0x2102 set boot system flash bootflash:cat6000−supcv.5−4−3.bin ! #port channel set port channel 2/7−8,3/7−8 448 ! # default port status is enable ! ! #module 1 : 2−port 1000BaseX Supervisor ! #module 2 : 8−port 1000BaseX Ethernet set port name 2/7 Cat6506−01 set port name 2/8 Cat6506-01 set trunk 2/7 desirable isl 1−1005 set trunk 2/8 desirable isl 1−1005 set port channel 2/7−8 mode on ! #module 3 : 8−port 1000BaseX Ethernet set port name 3/7 Cat6506-01 set port name 3/8 Cat6506-01 set trunk 3/7 desirable isl 1−1005 set trunk 3/8 desirable isl 1−1005 set port channel 3/7−8 mode on ! #module 4 : 8−port 1000BaseX Ethernet set vlan 10 4/1 ! #module 5 : 8−port 1000BaseX Ethernet set vlan 10 5/1 ! #module 6 : 48−port 10/100BaseTX Ethernet ! #module 15 : 1−port Multilayer Switch Feature Card ! #module 16 empty end 6506−02> (enable)

## **Related Information**

- **LAN Product Support Pages**
- **LAN Switching Support Page**
- **Technical Support − Cisco Systems**

Contacts & Feedback | Help | Site Map © 2014 − 2015 Cisco Systems, Inc. All rights reserved. Terms & Conditions | Privacy Statement | Cookie Policy | Trademarks of Cisco Systems, Inc.

Updated: Nov 16, 2007 Document ID: 12021